ISTITUTO DI ISTRUZIONE SUPERIORE "G. M. ANGIOY" **CARBONIA** 

# I SISTEMI DI NUMERAZIONE

# (esercizi svolti)

Prof. G. Ciaschetti

#### **Conversione di un numero da binario a decimale**

**Esercizio 1**. Convertire in decimale il seguente numero binario:  $(11100011)_2$ **Soluzione**: Ricordando che il sistema numerico binario è un sistema posizionale, in cui il valore di ogni posizione è una potenza del 2 – che è la base del sistema binario – scriviamo in piccolo in alto il valore di ogni posizione, ed effettuiamo la somma delle cifre con il loro valore:

 128 64 32 16 8 4 2 1  $(1\ 1\ 1\ 0\ 0\ 0\ 1\ 1)_2 = 1*128 + 1*64 + 1*32 + 0*16 + 0*8 + 0*4 + 1*2 + 1*1 = (227)<sub>10</sub>$ 

**Esercizio 2.** Convertire in decimale il seguente numero binario:  $(100111)_2$ **Soluzione**: Ricordando che il sistema numerico binario è un sistema posizionale, in cui il valore di ogni posizione è una potenza del 2 – che è la base del sistema binario – scriviamo in piccolo in alto il valore di ogni posizione, ed effettuiamo la somma delle cifre con il loro valore:

$$
(1\ 0\ 0\ 1\ 1\ 1)_2 = 1*32 + 0*16 + 0*8 + 1*4 + 1*2 + 1*1 = (39)_{10}
$$

**Esercizio 3**. Convertire in decimale il seguente numero binario:  $(111100)_2$ **Soluzione**: Semplifichiamo la scrittura della soluzione, osservando che 1  $n = n$ , e 0  $n = 0$ :

 32 16 8 4 2 1  $(1 1 1 1 0 0)$ <sub>2</sub> = 32 + 16 + 8 + 4 = (60)<sub>10</sub>

**Esercizio 4**. Convertire in decimale il seguente numero binario: (101010)<sub>2</sub> **Soluzione**: sempre osservando che  $1 * n = n$ , e  $0 * n = 0$ , possiamo scrivere:

$$
(1 0 1 0 1 0)_{2} = 32 + 8 + 2 = (42)_{10}
$$

#### **Conversione di un numero da decimale a binario**

**Esercizio 5**. Convertire in binario il seguente numero decimale:  $(50)_{10}$ 

Soluzione: usiamo il metodo "a occhio". Elenchiamo le diverse potenze del 2, a partire da 2<sup>0</sup> a destra, e mettiamo 1 nella posizione di quelle che prenderemo, mentre mettiamo 0 nella posizione di quelle che non prenderemo per formare il nostro numero decimale:

$$
(50)10 = \begin{array}{c} 32 \times 68 & 4 \times 2 & 1 \\ (1 \times 1 \times 0 \times 1) & (2 \times 2) & (32 \times 16 + 2) = (50)10 \end{array}
$$

**Esercizio 6**. Convertire in binario il seguente numero decimale:  $(77)_{10}$ **Soluzione**: usiamo ancora il metodo "a occhio":

$$
(77)_{10} = (1\ 0\ 0\ 1\ 1\ 0\ 1)_2 = 64 + 8 + 4 + 1 = (77)_{10}
$$

**Esercizio 7**. Convertire in binario il seguente numero decimale:  $(25)_{10}$ **Soluzione**: usiamo ancora il metodo "a occhio":

$$
(25)_{10} = (1\ 1\ 0\ 0\ 1)_2 = 16 + 8 + 1 = (25)_{10}
$$

**Esercizio 8**. Convertire in binario il seguente numero decimale:  $(91)_{10}$ **Soluzione**: usiamo ora il metodo delle divisioni successive:

> $91 \cdot 2 = 45$  con resto 1 45:  $2 = 22$  con resto 1  $22: 2 = 11$  con resto 0  $11: 2 = 5$  con resto 1  $5: 2 = 2$  con resto 1  $2: 2 = 1$  con resto 0 1:  $2 = 0$  con resto 1 (quando il quoziente è 0 ci fermiamo!)

Leggendo la sequenza dei resti al contrario, troviamo che il corrispondente numero binario del numero (91)<sub>10</sub> è il numero (1011011)<sub>2</sub>.

**Esercizio 9**. Convertire in binario il seguente numero decimale:  $(42)_{10}$ **Soluzione**: usiamo ora il metodo delle divisioni successive:

> 42:  $2 = 21$  con resto 0  $21: 2 = 10$  con resto 1 10:  $2 = 5$  con resto 0  $5: 2 = 2$  con resto 1  $2: 2 = 1$  con resto 0  $1: 2 = 0$  con resto 1

Leggendo la sequenza dei resti al contrario, troviamo che il corrispondente numero binario del numero  $(42)_{10}$  è il numero  $(101010)_{2}$ .

# **Conteggio in binario**

**Esercizio 10**. Contare in binario dal numero decimale 60 al numero decimale 70.

**Soluzione**: Ricordiamo che per contare in binario procediamo allo stesso modo di come si conta in decimale, cioè aggiungiamo un'unità nella posizione più a destra possibile, rimettendo eventualmente a 0 i bit più a destra di quello modificato. Iniziando dal numero 60,

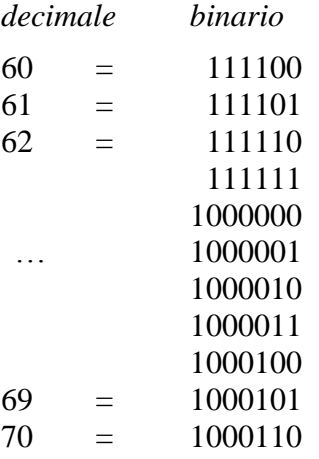

**Esercizio 11**. Contare in binario dal numero decimale 90 al numero decimale 99.

**Soluzione**: Osservando nell'esercizio precedente che l'ultimo bit a destra cambia ogni riga, quello alla sua sinistra cambia ogni due righe, quello ancora a sinistra ogni quattro righe, e così via, possiamo andare un po' più spediti nel nostro conteggio:

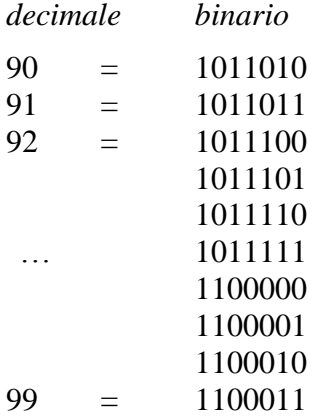

#### **Conversione di un numero da ottale a decimale**

**Esercizio 12.** Convertire in decimale il seguente numero ottale:  $(561)<sub>8</sub>$ 

**Soluzione**: Ricordando che il sistema numerico ottale è un sistema posizionale, in cui il valore di ogni posizione è una potenza dell'8 – che è la base del sistema ottale – scriviamo in piccolo in alto il valore di ogni posizione, ed effettuiamo la somma delle cifre con il loro valore:

$$
8^{2}8^{1}8^{0}
$$
  
(5 6 1)<sub>8</sub> = 5\*8<sup>2</sup> + 6\*8<sup>1</sup> + 1\*8<sup>0</sup> = 5\*64 + 6\*8 + 1\*1 = 320 + 48 + 1 = (369)<sub>10</sub>

**Esercizio 13**. Convertire in decimale il seguente numero ottale: (33)<sub>8</sub>

**Soluzione**: Esprimiamo le potenze dell'8 direttamente con il loro valore nelle diverse posizioni, velocizzando un po' il calcolo:

$$
81 (3 3)8 = 3*8 + 3*1 = 24 + 3 = (27)10
$$

**Esercizio 14.** Convertire in decimale il seguente numero ottale:  $(8)_8$ **Soluzione**: Ricordando che con una sola cifra ottale possiamo esprimere fino al numero 7, il numero richiesto è  $(10)_8$ 

**Esercizio 15**. Convertire in decimale il seguente numero ottale: (120)<sub>8</sub> **Soluzione**: Anche qui, esprimiamo direttamente il valore delle potenze:

$$
(1 2 0)8 = 64 + 2*8 = 64 + 16 = (80)10
$$

# **Conversione di un numero da decimale a ottale**

**Esercizio 16**. Convertire in ottale il seguente numero decimale:  $(77)_{10}$ **Soluzione**: usando il metodo delle divisioni successive, abbiamo:

> 77:  $8 = 9$  con resto 5  $9: 8 = 1$  con resto 1 1:  $8 = 0$  con resto 1 (quando il quoziente è 0 ci fermiamo!)

Leggendo la sequenza dei resti al contrario, troviamo che il corrispondente numero ottale del numero  $(77)_{10}$  è il numero  $(115)_8$ . Infatti,  $(115)_8 = 1*64 + 1*8 + 5*1 = 64 + 8 + 5 = (77)_{10}$ 

**Esercizio 17**. Convertire in ottale il seguente numero decimale:  $(166)_{10}$ **Soluzione**: usiamo ancora il metodo delle divisioni successive, abbiamo:

> 166:  $8 = 20$  con resto 6  $20: 8 = 2$  con resto 4  $2: 8 = 0$  con resto 2

Il numero cercato è (246)<sub>8</sub>. Infatti, abbiamo che (246)<sub>8</sub> =  $2*64 + 4*8 + 6*1 = 128 + 32 + 6 = (166)_{10}$ 

### **Conteggio in ottale**

**Esercizio 18**. Contare in ottale dal numero decimale 7 al numero decimale 20. **Soluzione**: Ricordiamo che per contare in ottale procediamo allo stesso modo di come si conta in decimale e in binario, cioè aggiungiamo un'unità nella posizione più a destra possibile, rimettendo eventualmente a 0 le cifre più a destra di quella modificata. Iniziando dal numero 7,

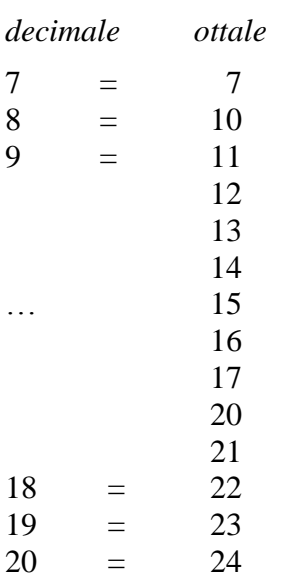

**Esercizio 19**. Contare in ottale dal numero decimale 64 al numero decimale 82.

#### **Soluzione**:

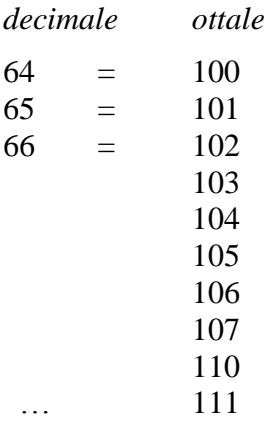

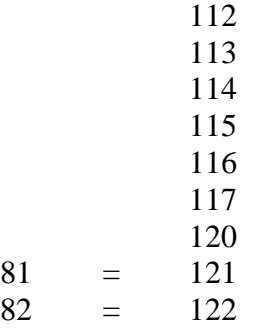

#### **Conversione di un numero da ottale a binario e viceversa**

**Esercizio 19.** Convertire in ottale il seguente numero binario:  $(11100011)$ <sub>2</sub> **Soluzione**: Ricordando che una cifra ottale corrisponde a un gruppo di tre cifre binarie, partendo da destra abbiamo:

 $(11,100010)$ <sub>2</sub> Risulta,  $(011)_2 = (3)_8$ ,  $(100)_2 = (4)_8$ ,  $(010)_2 = (2)_8$ . Il numero cercato è  $(342)_8$ 3 4 2

**Esercizio 20**. Convertire in ottale il seguente numero binario:  $(1000001101)_2$ **Soluzione**: Di nuovo, ricordando che una cifra ottale corrisponde a un gruppo di tre bit, partendo da destra abbiamo:

Il numero cercato è  $(1015)_8$  $\frac{(1000001101)_{2}}{1 \cdot 0 \cdot 1}$ 

partire da destra o da sinistra. Abbiamo:

**Esercizio 21**. Convertire in binario il seguente numero ottale:  $(46)_8$ **Soluzione**: Come prima, una cifra ottale corrisponde a un gruppo di tre bit. Stavolta è indifferente

 $(4)_8 = (100)_2$  $(6)_8 = (110)_2$ 

Il numero cercato è allora (100-110), cioè (100110)<sub>2</sub>

**Esercizio 22.** Convertire in binario il seguente numero ottale:  $(347)_{8}$ 

**Soluzione**: Come prima, una cifra ottale corrisponde a un gruppo di tre bit. Stavolta è indifferente partire da destra o da sinistra. Abbiamo:

 $(3)_8 = (011)_2$  $(4)_8 = (100)_2$  $(7)<sub>8</sub> = (111)<sub>2</sub>$ 

Il numero cercato è allora (011-100-111), cioè (11100111)<sub>2</sub>

#### **Conversione di un numero da esadecimale a decimale**

**Esercizio 23**. Convertire in decimale il seguente numero esadecimale:  $(2A)_{16}$ 

**Soluzione:** Ricordando che il sistema numerico esadecimale è un sistema posizionale, in cui il valore di ogni posizione è una potenza del 16 – che è la base del sistema esadecimale – scriviamo in piccolo in alto il valore di ogni posizione, ed effettuiamo la somma delle cifre con il loro valore. Ricordiamo inoltre che nel sistema esadecimale la lettera A corrisponde al 10, la lettera B corrisponde all'11, la lettera C al 12, la lettera D al 13, la lettera E al 14 e la lettera F al 15.

 $16^1$   $16^0$  $(2 \text{ A})_{16} = 2*16^1 + 10*16^0 = 32 + 10 = (42)_{10}$ 

**Esercizio 24**. Convertire in decimale il seguente numero esadecimale: (2F8)<sub>16</sub> **Soluzione:** Come sopra, sommiamo le cifre con il valore della loro posizione:

$$
162 161 160
$$
  
(2 F 8)<sub>16</sub> = 2\*16<sup>2</sup> + 15\*16<sup>1</sup> + 8\*16<sup>0</sup> = 2\*256 + 15\*16 + 8\*1 = 512 + 240 + 8 = (760)<sub>10</sub>

**Esercizio 25**. Convertire in decimale il seguente numero esadecimale: (C1D)<sub>16</sub> **Soluzione:** Per velocizzare, esprimiamo direttamente il valore delle diverse posizioni:

$$
256 16 1
$$
  
(C 1 D)<sub>16</sub> = 12\*256 + 1\*16 + 13\*1 = 3072 + 16 + 13 = (3101)<sub>10</sub>

#### **Conversione di un numero da decimale a esadecimale**

**Esercizio 26.** Convertire in esadecimale il seguente numero decimale: (335)<sub>10</sub> **Soluzione:** Usando il metodo delle divisioni successive, abbiamo:

 $335:16 = 20$  con resto  $15 \rightarrow$  lettera F  $20: 16 = 1$  con resto 4  $1: 16 = 0$  con resto 1

Leggendo i resti al contrario, troviamo che il numero cercato è  $(14F)_{16}$ . Infatti, abbiamo che  $(14F)_{16}$  $= 1*256 + 4*16 + 15*1 = (335)<sub>10</sub>$ 

**Esercizio 27**. Convertire in esadecimale il seguente numero decimale:  $(250)_{10}$ **Soluzione:** Usando il metodo delle divisioni successive, abbiamo:

 $250:16 = 15$  con resto  $10 \rightarrow$  lettera A  $15 : 16 = 0$  con resto  $15 \rightarrow$  lettera F

Il numero cercato è (FA)<sub>16</sub>. Infatti, abbiamo che (FA)<sub>16</sub> =  $15*16 + 10*1 = 240 + 10 = (250)_{10}$ 

### **Conversione di un numero da esadecimale a binario e viceversa**

**Esercizio 28**. Convertire in esadecimale il seguente numero binario:  $(11100011)$ <sub>2</sub> **Soluzione**: Ricordando che una cifra esadecimale corrisponde a un gruppo di quattro cifre binarie, partendo da destra abbiamo:

Risulta,  $(1110)_2 = (14)_{10} = (E)_{16}$  e  $(0010)_2 =$ ,  $(010)_2 = (2)_{10} = (2)_{16}$  $\frac{(11100010)}{E}$ 

Il numero cercato è  $(E2)_{16}$ 

**Esercizio 29**. Convertire in esadecimale il seguente numero binario:  $(1000001101)_2$ **Soluzione**: Di nuovo, ricordando che una cifra esadecimale corrisponde a un gruppo di quattro bit, partendo da destra abbiamo:

 $(1000001101)_2$  Il numero cercato è  $(20D)_{16}$ 2 0 D

**Esercizio 30**. Convertire in binario il seguente numero esadecimale:  $(BOC)_{16}$ **Soluzione**: Come prima, una cifra esadecimale corrisponde a un gruppo di quattro bit. Stavolta è indifferente partire da destra o da sinistra. Abbiamo:

 $(B)_{16} = (11)_{10} = (1011)_2$  $(0)_{16} = (0)_{10} = (0000)_2$  $(C)_{16} = (12)_{10} = (1100)_{2}$ 

Il numero cercato è allora (1011-0000-1100), cioè (101100001100)<sup>2</sup>

**Esercizio 31.** Convertire in binario il seguente numero esadecimale: (FE2)<sub>16</sub> **Soluzione**: Come prima, una cifra esadecimale corrisponde a un gruppo di quattro bit. Stavolta è indifferente partire da destra o da sinistra. Abbiamo:

 $(F)_{16} = (15)_{10} = (1111)_2$  $(E)_{16} = (14)_{10} = (1110)_2$  $(2)_{16} = (2)_{10} = (0010)_2$ 

Il numero cercato è allora (1111-1110-0010), cioè (111111100010)<sup>2</sup>

# **Conteggio in esadecimale**

**Esercizio 32**. Contare in esadecimale dal numero decimale 8 al numero decimale 28.

**Soluzione**: Ricordiamo che per contare in esadecimale procediamo allo stesso modo di come si conta in decimale e in binario, cioè aggiungiamo un'unità nella posizione più a destra possibile, rimettendo eventualmente a 0 le cifre più a destra di quella modificata. Iniziando dal numero 8,

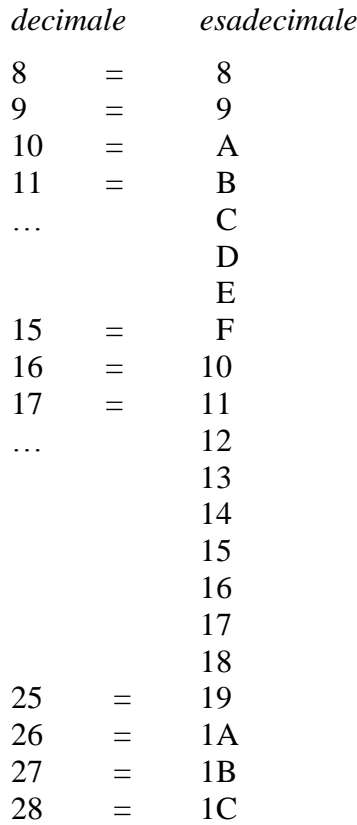

**Esercizio 32**. Contare in esadecimale dal numero decimale 232 al numero decimale 258. **Soluzione**: Ricordiamo che per contare in esadecimale procediamo allo stesso modo di come si conta in decimale e in binario, cioè aggiungiamo un'unità nella posizione più a destra possibile, rimettendo eventualmente a 0 le cifre più a destra di quella modificata. Iniziando dal numero 232,

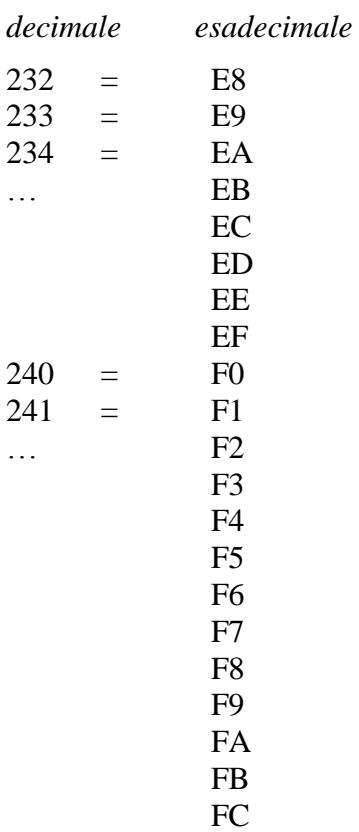

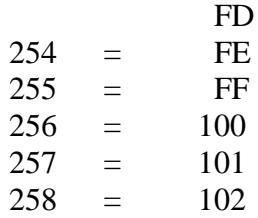